utPLSQL v2 vs. ruby-plsql feature comparison Cheat Sheet by Jacek Gebal [\(jgebal\)](http://www.cheatography.com/jgebal/) via [cheatography.com/22528/cs/4908/](http://www.cheatography.com/jgebal/cheat-sheets/utplsql-v2-vs-ruby-plsql-feature-comparison)

**Assertions**

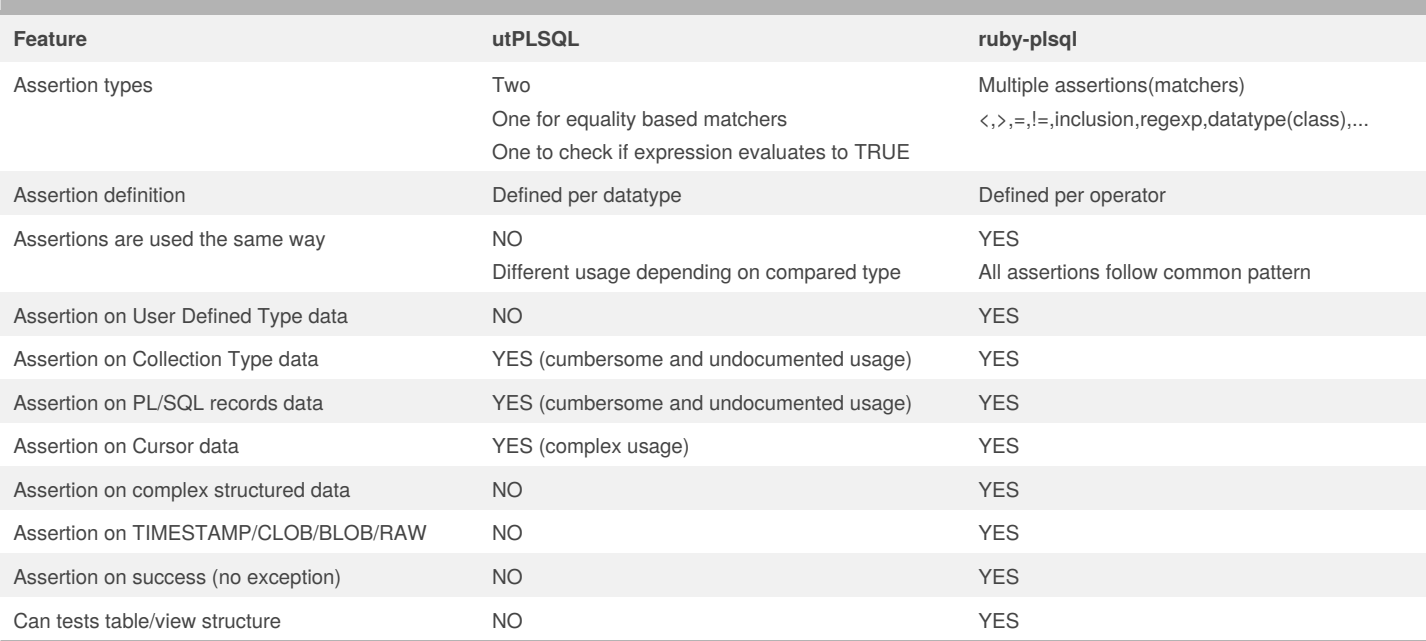

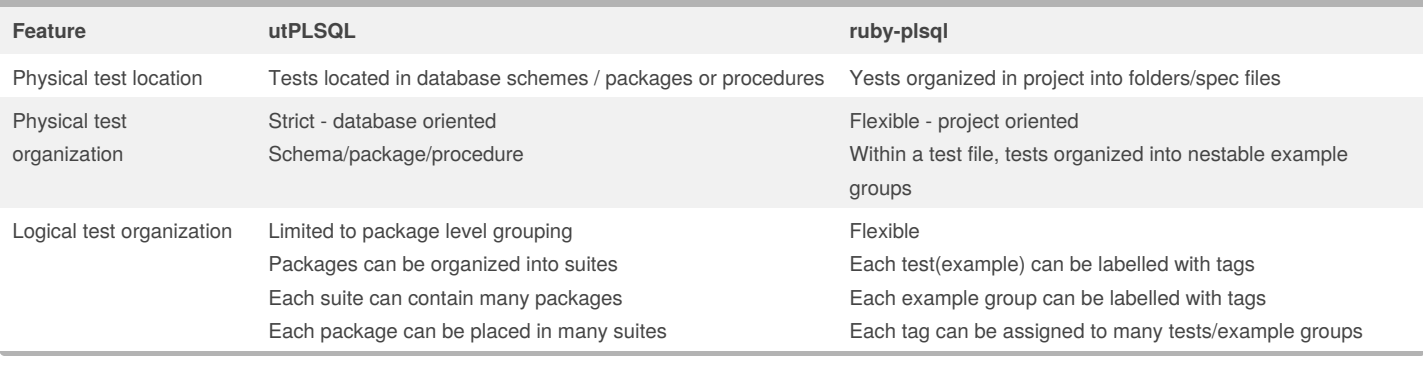

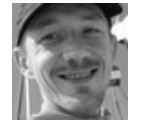

By **Jacek Gebal** (jgebal) [cheatography.com/jgebal/](http://www.cheatography.com/jgebal/)

[www.oraclethoughts.com](http://www.oraclethoughts.com)

Published 17th August, 2015. Last updated 25th April, 2017. Page 1 of 5.

Sponsored by **CrosswordCheats.com** Learn to solve cryptic crosswords! <http://crosswordcheats.com>

## utPLSQL v2 vs. ruby-plsql feature comparison Cheat Sheet by Jacek Gebal [\(jgebal\)](http://www.cheatography.com/jgebal/) via [cheatography.com/22528/cs/4908/](http://www.cheatography.com/jgebal/cheat-sheets/utplsql-v2-vs-ruby-plsql-feature-comparison)

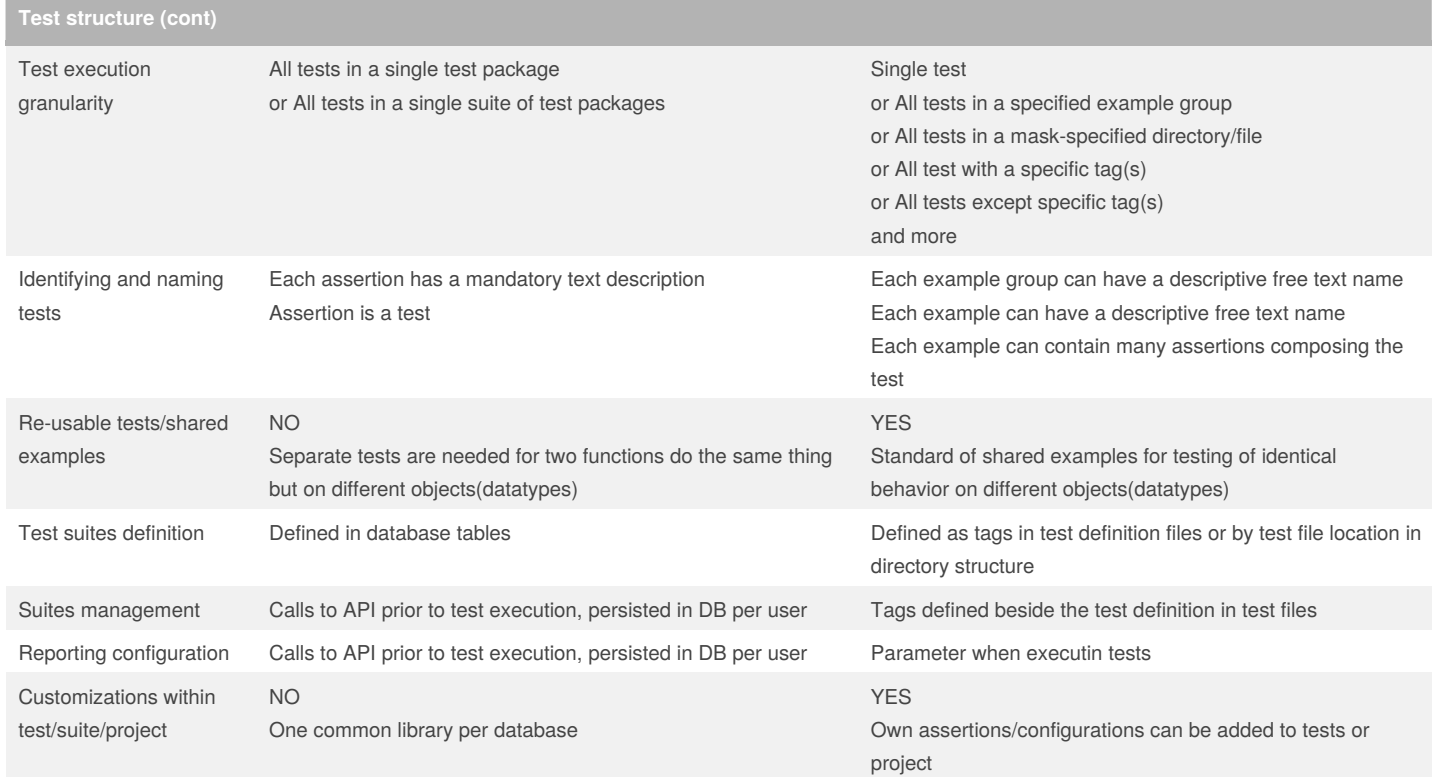

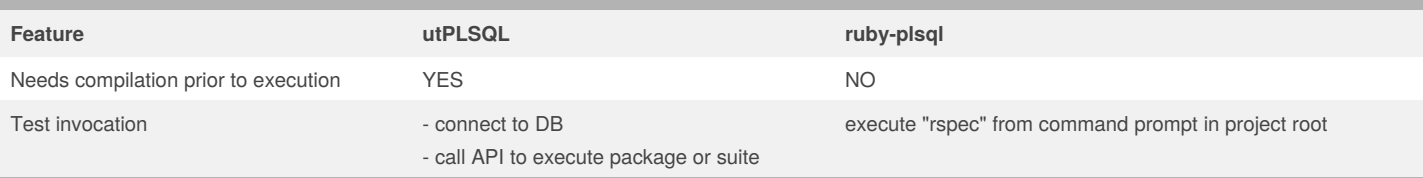

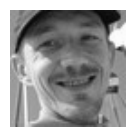

#### By **Jacek Gebal** (jgebal)

[cheatography.com/jgebal/](http://www.cheatography.com/jgebal/) [www.oraclethoughts.com](http://www.oraclethoughts.com)

Published 17th August, 2015. Last updated 25th April, 2017. Page 2 of 5.

Sponsored by **CrosswordCheats.com**

Learn to solve cryptic crosswords! <http://crosswordcheats.com>

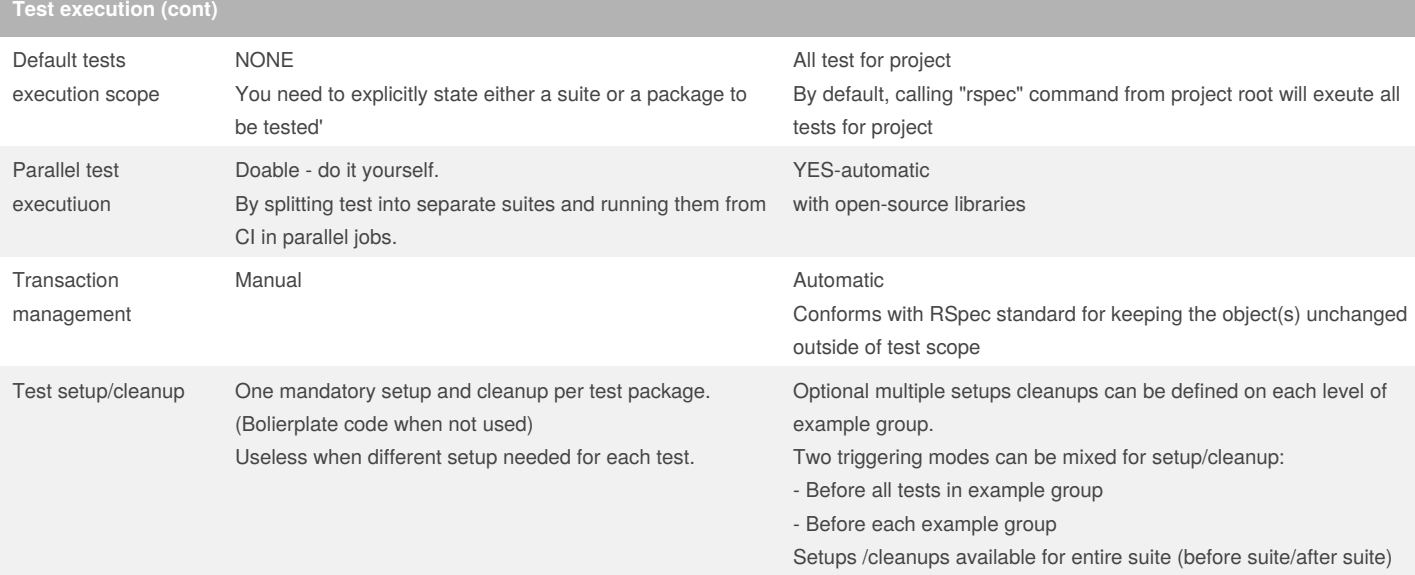

**Reporting Feature utPLSQL ruby-plsql** Build in report types 3 build-in types: - screen output to client console - file output (needs to write to DB server) - html file output (needs to write to DB server) Outputs incomplete, console output noisy. 4 build-in types - dotted - very dense, useful for developers - documentation - QA text reporting oriented - HTML - like documentation but in publishable form - JSON - for machine processing Extensibility / third party Can be extended - do it yourself Available open-source libraries for other output formatting (like CI JUnit formatters) Build in code coverage generation NO YES

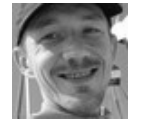

### By **Jacek Gebal** (jgebal) [cheatography.com/jgebal/](http://www.cheatography.com/jgebal/)

[www.oraclethoughts.com](http://www.oraclethoughts.com)

Published 17th August, 2015. Last updated 25th April, 2017. Page 3 of 5.

Sponsored by **CrosswordCheats.com** Learn to solve cryptic crosswords! <http://crosswordcheats.com>

Setups /cleanups can be invoked with filtering by tags too

### utPLSQL v2 vs. ruby-plsql feature comparison Cheat Sheet by Jacek Gebal [\(jgebal\)](http://www.cheatography.com/jgebal/) via [cheatography.com/22528/cs/4908/](http://www.cheatography.com/jgebal/cheat-sheets/utplsql-v2-vs-ruby-plsql-feature-comparison)

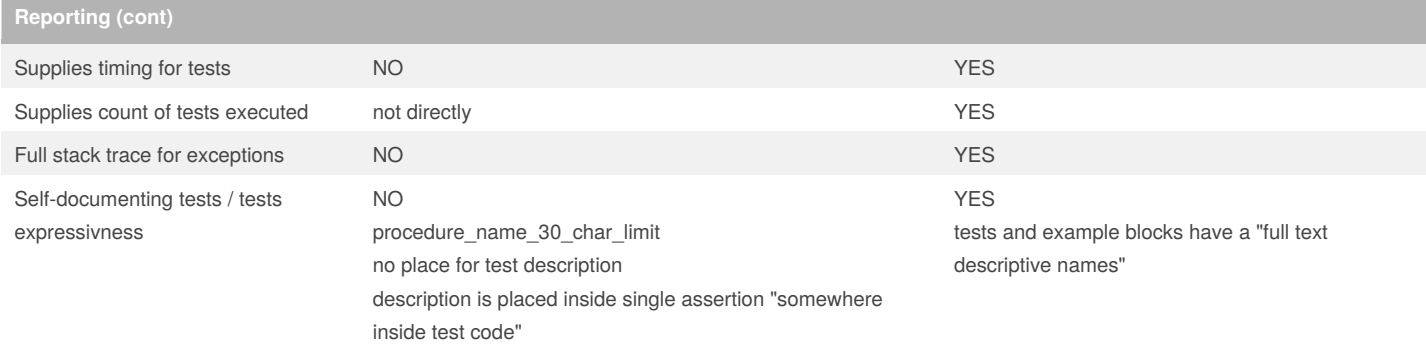

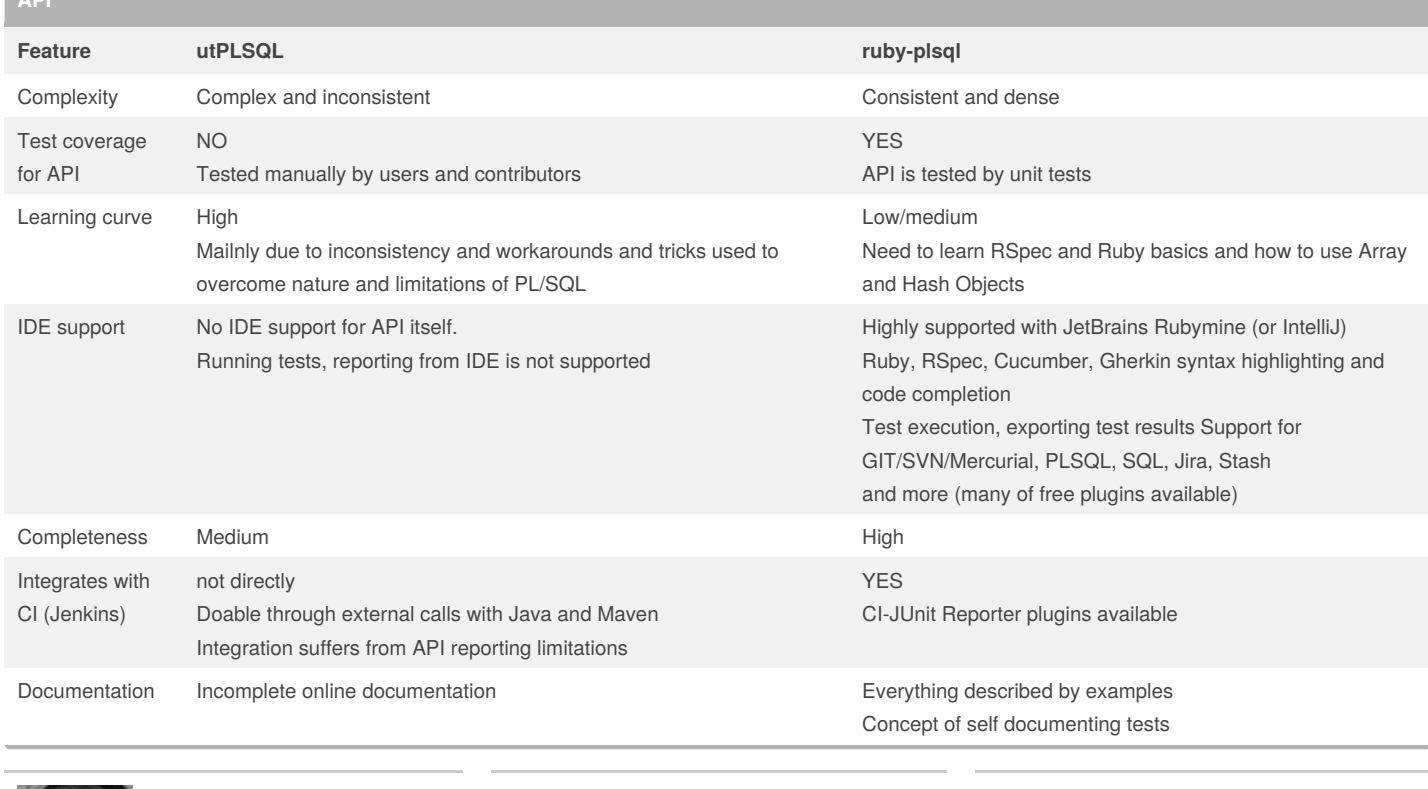

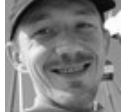

**API** 

By **Jacek Gebal** (jgebal) [cheatography.com/jgebal/](http://www.cheatography.com/jgebal/) [www.oraclethoughts.com](http://www.oraclethoughts.com)

Published 17th August, 2015. Last updated 25th April, 2017. Page 4 of 5.

Sponsored by **CrosswordCheats.com** Learn to solve cryptic crosswords! <http://crosswordcheats.com>

utPLSQL v2 vs. ruby-plsql feature comparison Cheat Sheet by Jacek Gebal [\(jgebal\)](http://www.cheatography.com/jgebal/) via [cheatography.com/22528/cs/4908/](http://www.cheatography.com/jgebal/cheat-sheets/utplsql-v2-vs-ruby-plsql-feature-comparison)

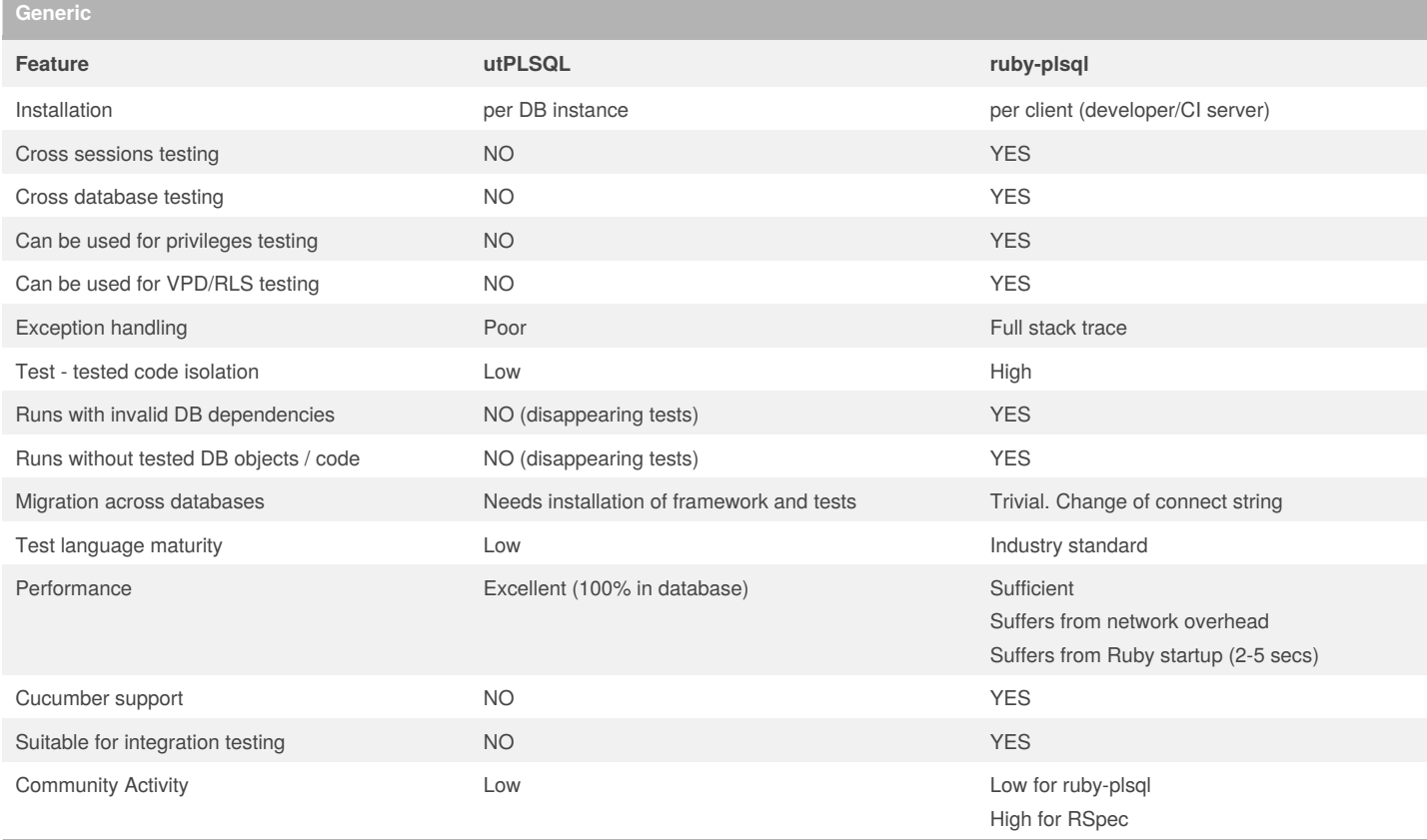

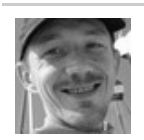

By **Jacek Gebal** (jgebal) [cheatography.com/jgebal/](http://www.cheatography.com/jgebal/) [www.oraclethoughts.com](http://www.oraclethoughts.com)

Published 17th August, 2015. Last updated 25th April, 2017. Page 5 of 5.

Sponsored by **CrosswordCheats.com**

Learn to solve cryptic crosswords! <http://crosswordcheats.com>